### **ABSTRAK**

<span id="page-0-0"></span>Tugas akhir yang di lakukan di Universitas Kristen Maranatha ini adalah membuat aplikasi e-tugas berbasis *web* dengan php. Pembuatan *website* dilakukan untuk dapat menyimpan data materi tugas yang di berikan oleh dosen, dan mahasiswa dapat mengirimkan hasil tugas yang di berikan oleh dosen secara *online* tanpa menggunakan kertas, dosen dapat langsung melihat hasil tugas tersebut secara *online* dan dapat memberi penilaian, dosen dapat pula memeriksa apakah tugas tersebut sama antara mahasiswa satu dengan yang lain dengan melakukan pemeriksaan kesamaan *file* yang berbentuk teks dengan menggunakan *library FineDiff* (PHP-FineDiff, n.d.). Pada pembuatannya digunakan teknologi php dengan menggunakan *framework* codeigniter yang menggunakan konsep MVC (*Model View Controller*), aplikasi ini menggunakan *database* mysql. Dengan adanya *website* ini diharapkan mampu membantu pengumpulan tugas bagi dosen agar dapat di lakukan secara efisien, dan membantu mahasiswa dalam mengumpulkan tugas, serta mengurangi penggunaan kertas.

Kata Kunci**:** *website***,** *e-tugas, proses belajar mengajar*

**PANDUN** 

### **ABSTRACT**

<span id="page-1-0"></span>The final task is done at Maranatha Christian University to make the application of web-based e-task base on php. The making of the website is done to be able to store data material assignment that is given by the lecturers, and students can submit the results of the task that is given by the lecturer online without using paper, the lecturer can immediately see the results of the task online and can can provide assessment, lecturers can also check whether the task is the same between students with each other by check the similarity with tools that can check the similarity in form of text files that use FineDiff library (PHP-FineDiff, n.d.). The website is develop using CodeIgniter framework that uses the concept of MVC (Model View Controller), this application uses MySQL database . With this website is expected to help the collection of duties for faculty to be done efficiently, and help students in collecting duties , as well as reducing the use of paper.

Keyword**:** *website***,** *e-tasks, teaching and learning process*

**ANDI** 

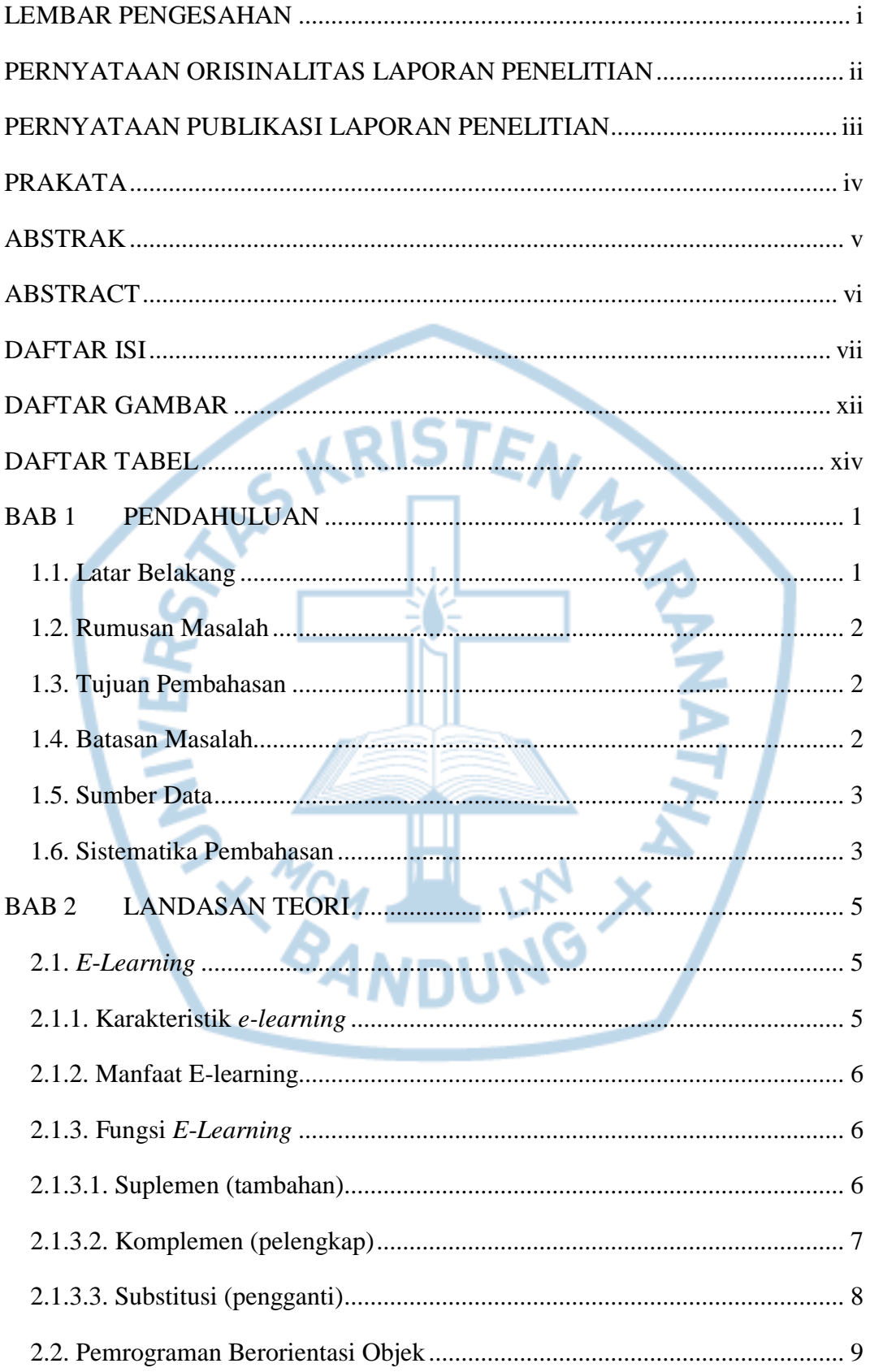

# <span id="page-2-0"></span>**DAFTAR ISI**

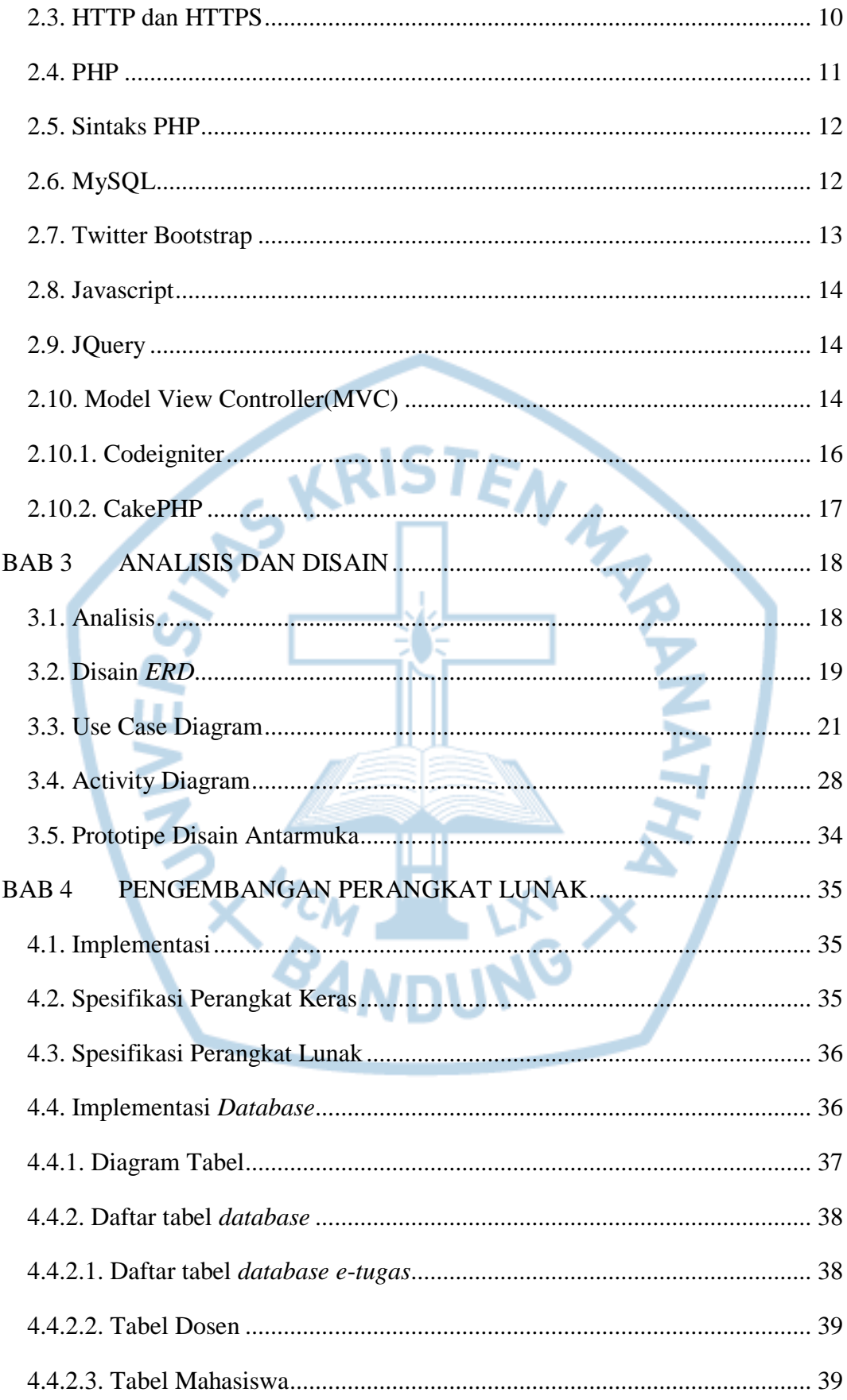

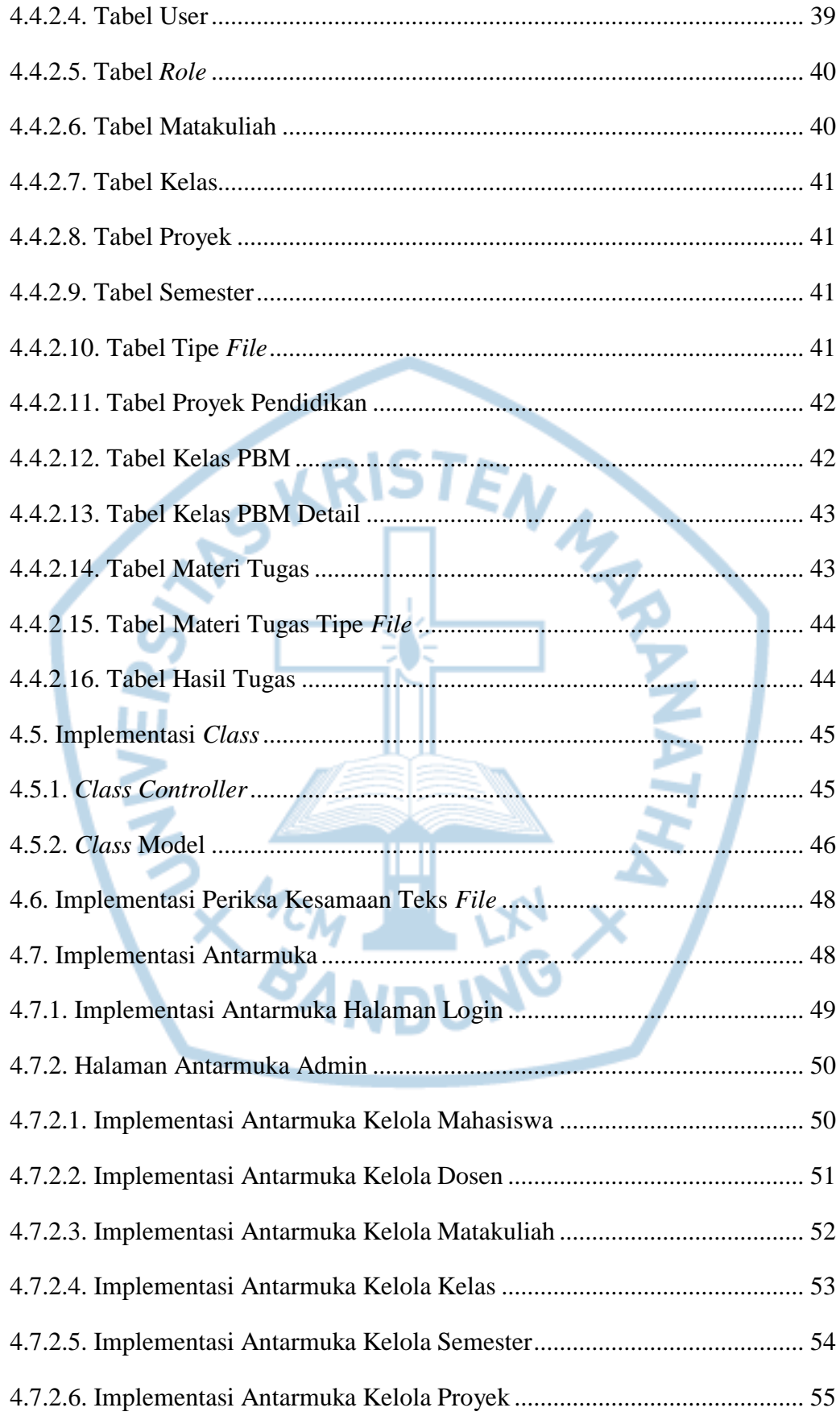

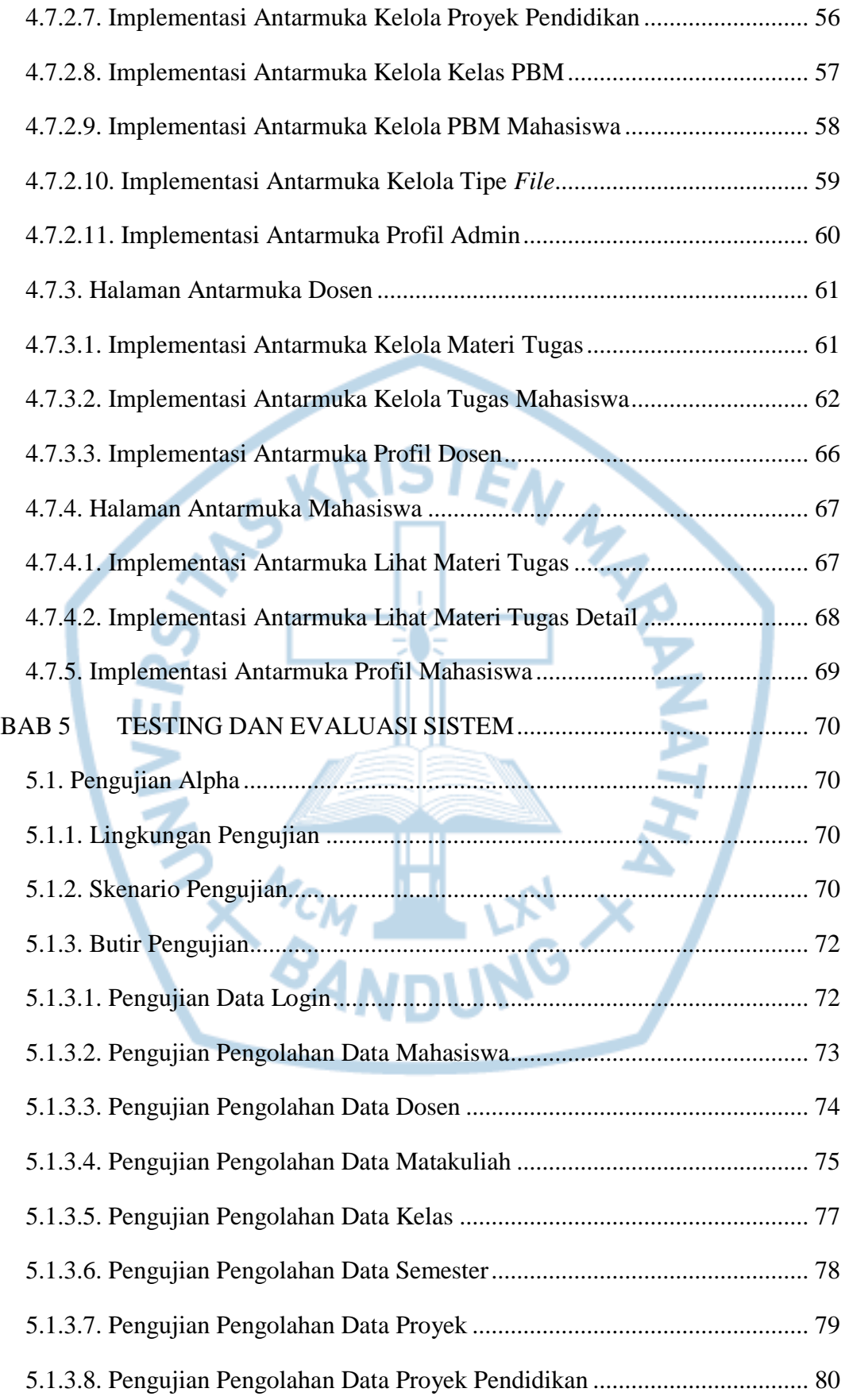

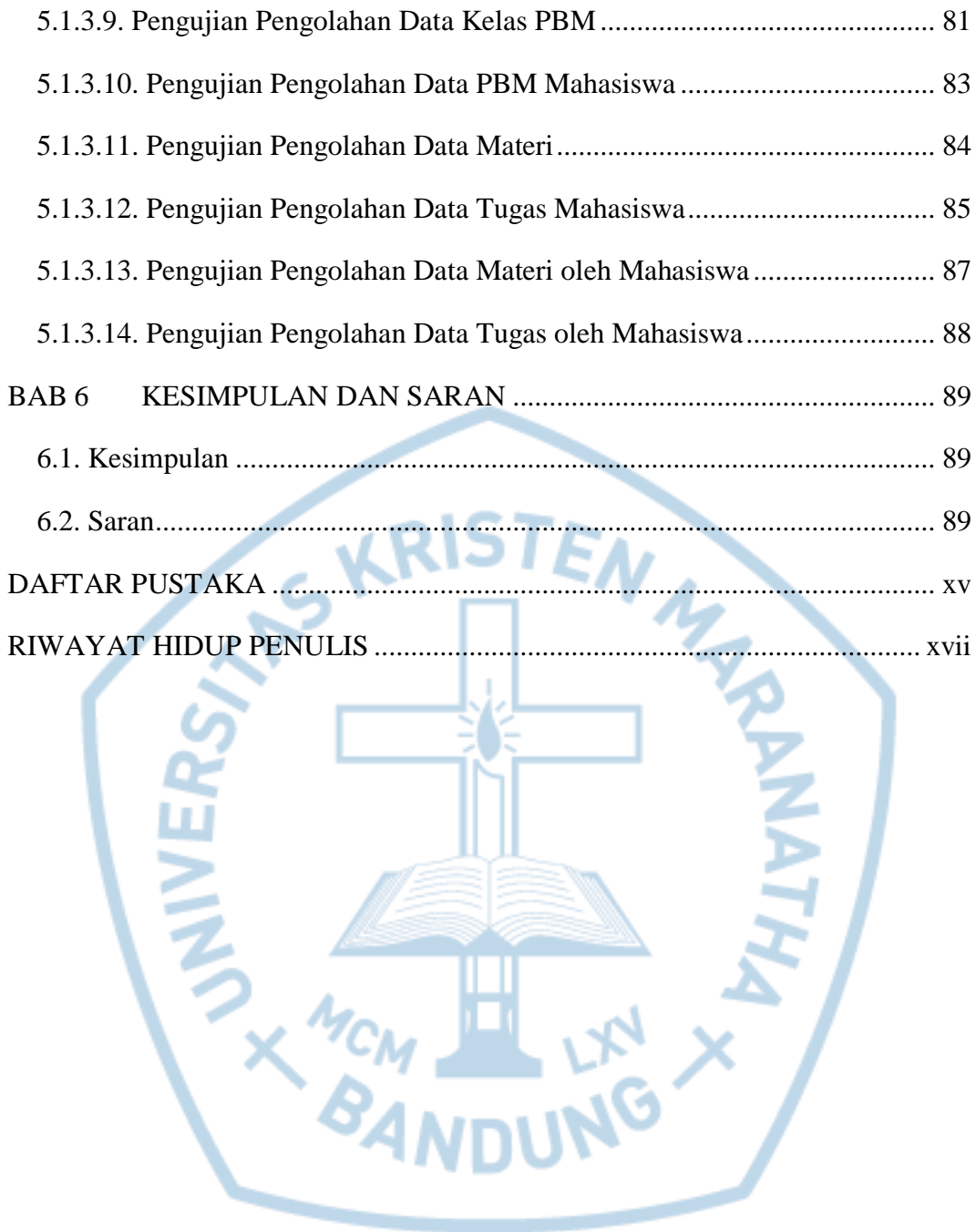

# **DAFTAR GAMBAR**

<span id="page-7-0"></span>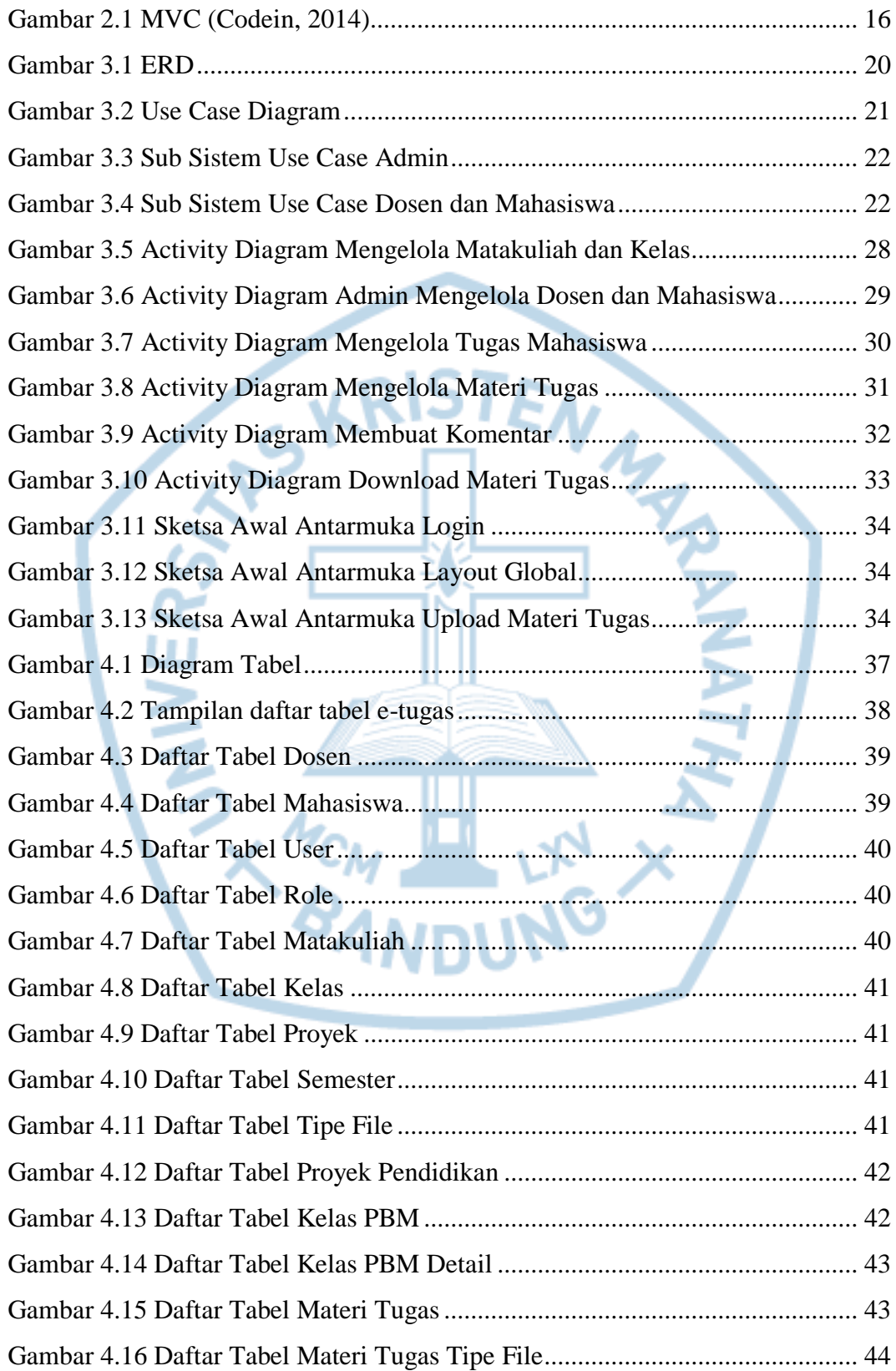

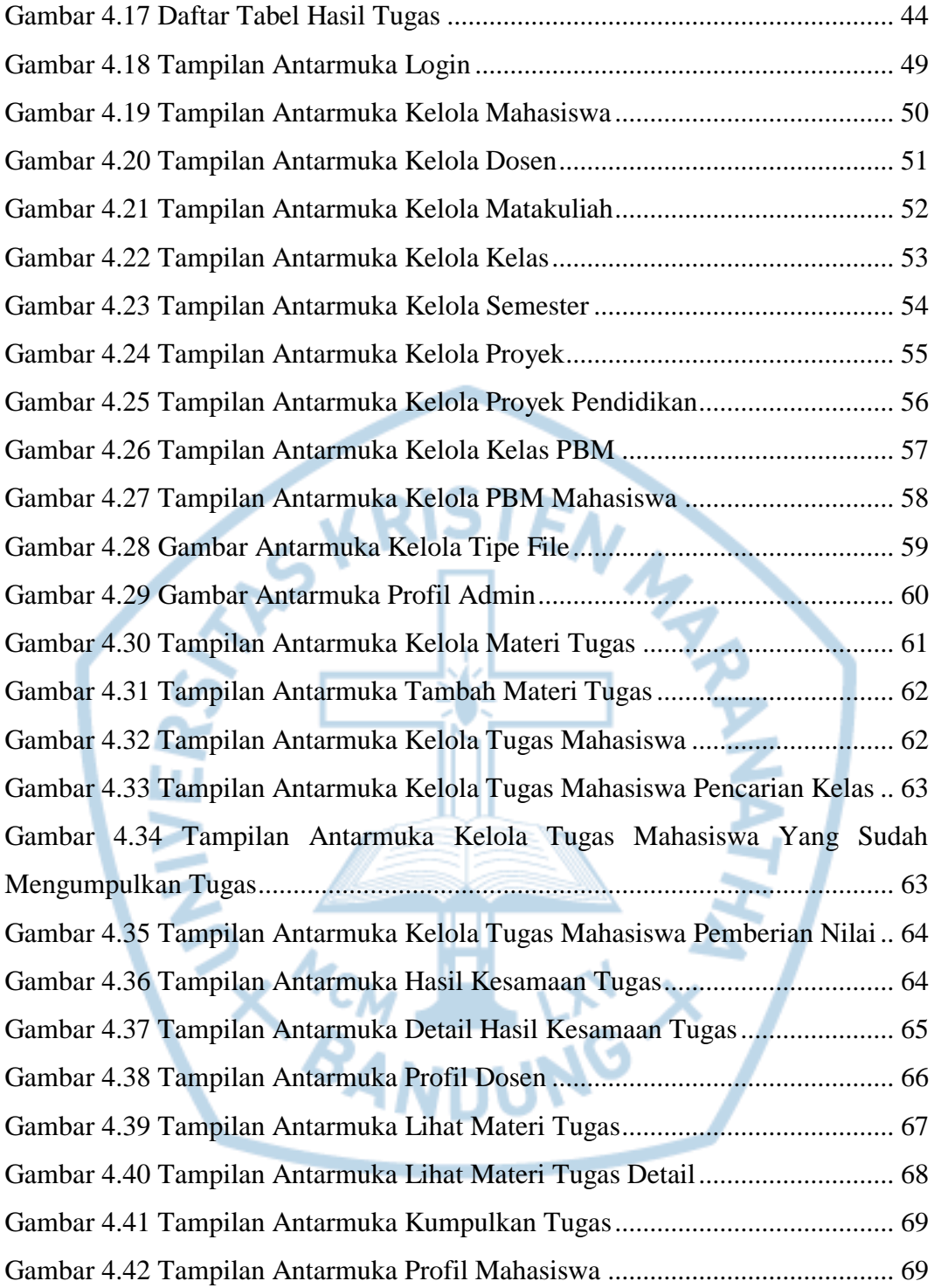

### **DAFTAR TABEL**

<span id="page-9-0"></span>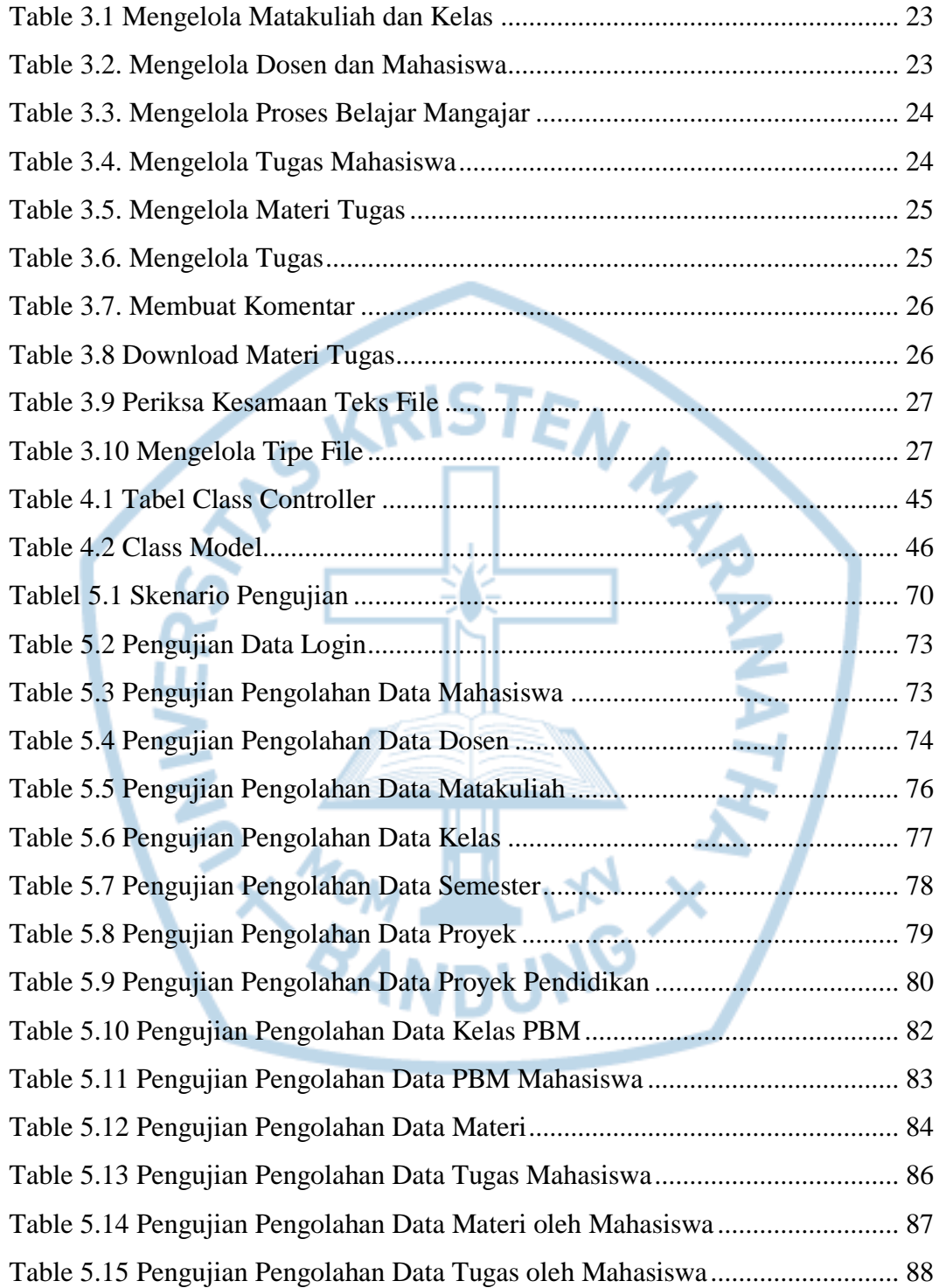